### SDF3 Wizard

- Simple GUI around SDF3 command-line tools
	- Guides user in creating valid SDF3 commands
	- Executes SDF3 commands by calling SDF3 command-line tools
	- Pre-compiled packages available for Windows, Linux (and MacOS)
		- SDF3 is however not yet available for MacOS...
	- Sources available under LGPLv3
- Supports SDF, CSDF, SADF and FSM-SADF file formats
	- Supports Analysis, Transformation (with same file format), Conversion (between file formats), Verification and Print (non-SDF3 file formats)
	- Flow (MPSoC mapping) and Generate (model generation) tools are not covered

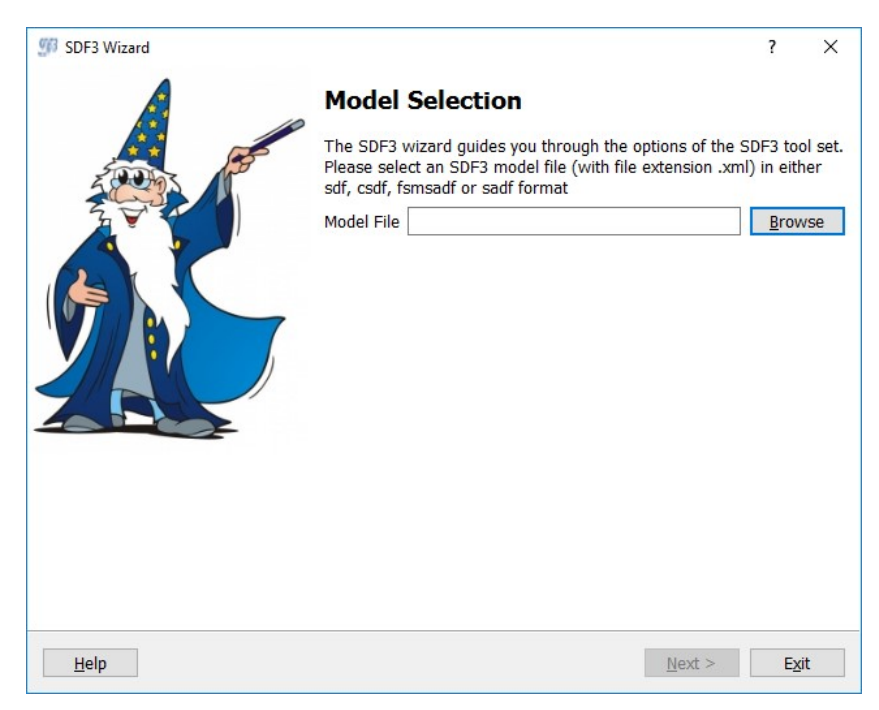

# Installation & Use

- Unzip .zip archive at a preferred location XXX
	- Windows
		- Double click on sdf3wizard.exe at location XXX
	- Linux
		- Execute ./run.sh from command prompt at location XXX
	- MacOS
		- Double click on application bundle (sdf3wizard.app)
- Note: SDF3 Wizard will use XXX as default output location when executing an SDF3 command that involves creating files

### Model Selection

- SDF3 Wizard
	- Requires SDF3 model file with extension .xml
	- Checks whether file is formatted conform supported formats
- File format impacts possible options on subsequent pages

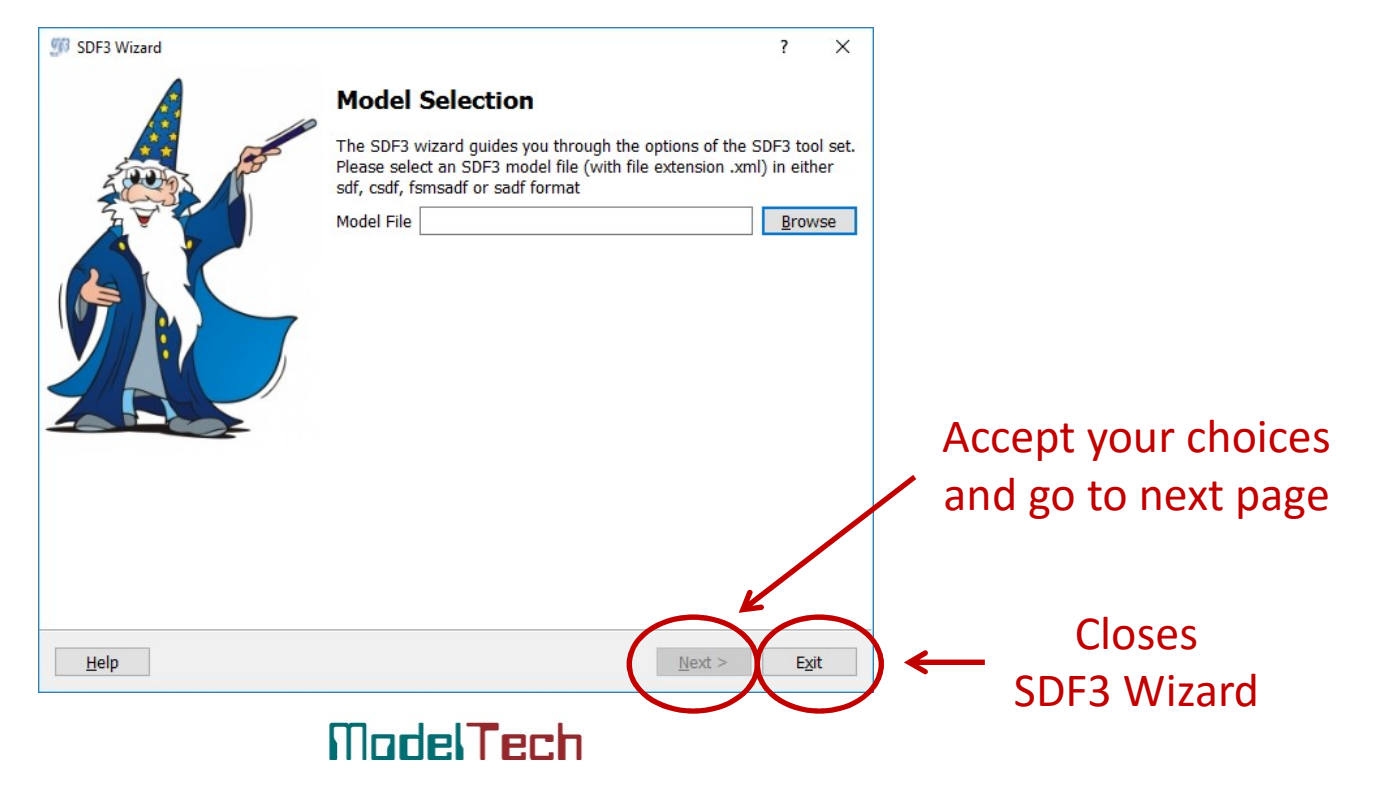

# Supported SDF Tools **Supported SDF Tools**<br>• sdf3analyze-sdf – primarily analysis of many qualitative and quantitative properties<br>• sdf3transform-sdf – graph transformations (including transformation to HSDF)<br>• sdf3convert-sdf-sadf – conversio **Supported SDF Tools**<br>• sdf3analyze-sdf – primarily analysis of many qualitative and quantitative properties<br>• sdf3transform-sdf – graph transformations (including transformation to HSDF)<br>• sdf3convert-sdf-sadf – conversio **Supported SDF Tools**<br>• sdf3analyze-sdf – primarily analysis of many qualitative and quantita<br>• sdf3transform-sdf – graph transformations (including transformation<br>• sdf3print-sdf – conversion to several non-SDF3 formats

- 
- 
- 
- 

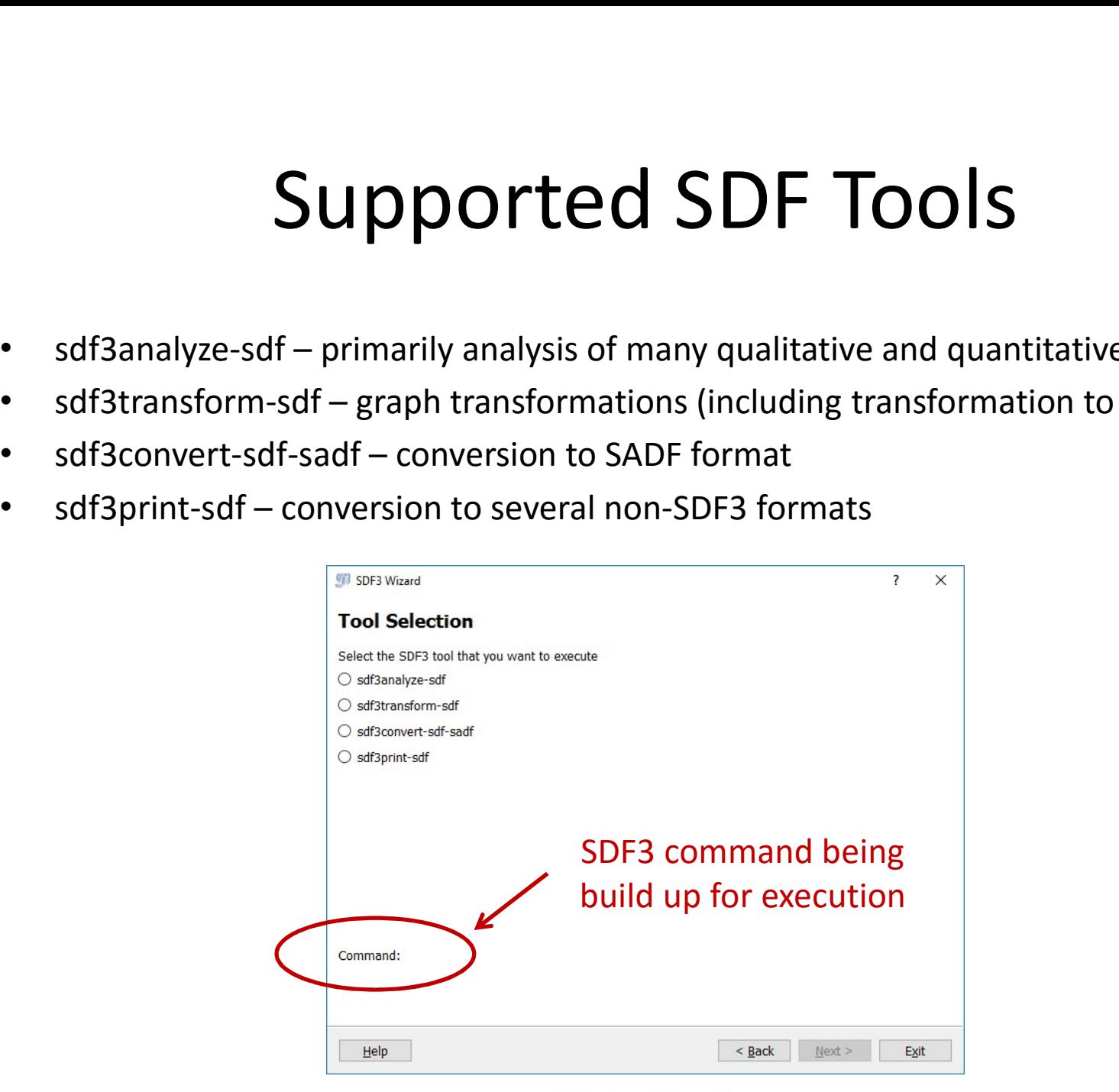

# SDF Analysis

• Select between qualitative properties, quantitative properties or other algorithms

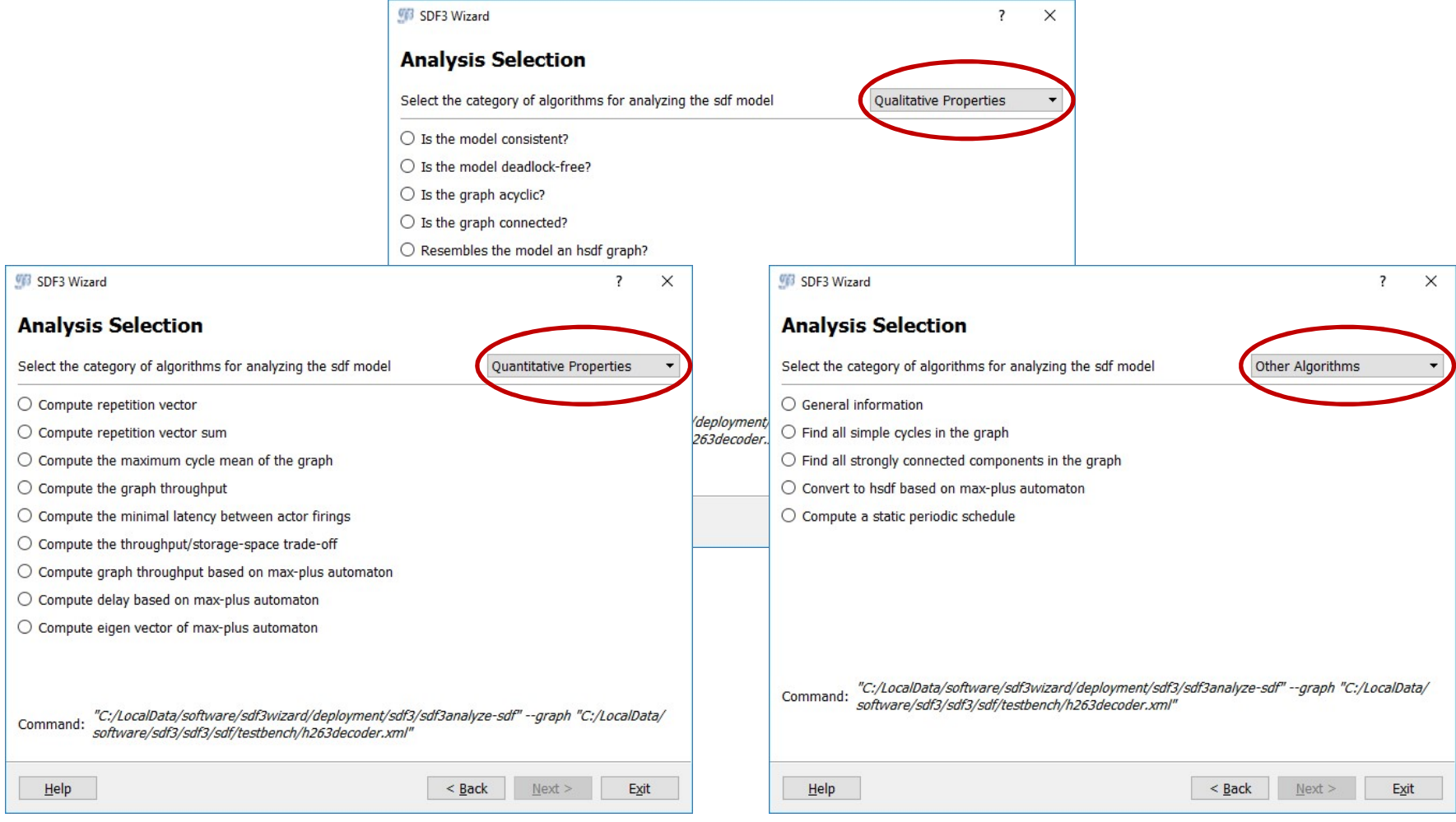

# Supported CSDF Tools **Supported CSDF Tools**<br>• sdf3analyze-csdf – analysis of few qualitative and quantitative properties<br>• sdf3transform-csdf – conversion to FSM-SADF format<br>• sdf3convert-csdf-sadf – conversion to SADF format Supported CSDF Tools<br>• sdf3analyze-csdf – analysis of few qualitative and quantitative prop<br>• sdf3transform-csdf – conversion to FSM-SADF format<br>• sdf3print-csdf – conversion to several non-SDF3 formats **Supported CSDF Tools**<br>• sdf3analyze-csdf – analysis of few qualitative and quantitative prope<br>• sdf3transform-csdf – conversion to FSM-SADF format<br>• sdf3print-csdf – conversion to several non-SDF3 formats

- 
- 
- 
- 

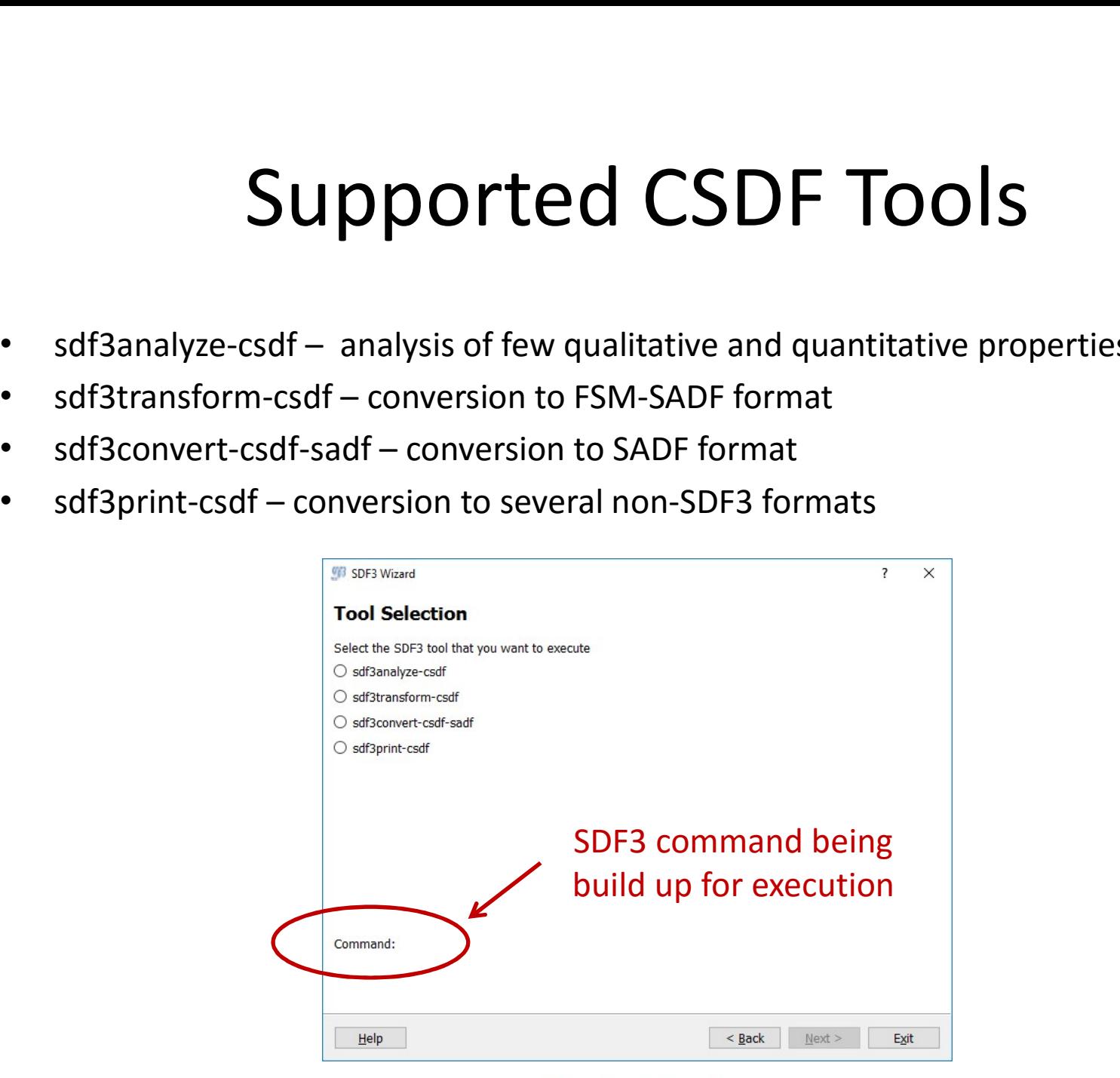

# Supported SADF Tools **Supported SADF Tools**<br>• sdf3analyze-sadf – analysis of quantitative properties<br>• sdf3verify-sadf – analysis of qualitative properties<br>• sdf3transform-sadf – graph transformations<br>• sdf3convert-sadf-sdf – conversion to SDF **Supported SADF Tool**<br>• sdf3analyze-sadf – analysis of quantitative properties<br>• sdf3verify-sadf – analysis of qualitative properties<br>• sdf3transform-sadf – graph transformations<br>• sdf3convert-sadf-sdf – conversion to SDF **Supported SADF Tools**<br>• sdf3analyze-sadf – analysis of quantitative properties<br>• sdf3verify-sadf – analysis of qualitative properties<br>• sdf3transform-sadf – graph transformations<br>• sdf3convert-sadf-cadf – conversion to SD

- 
- 
- 
- 
- 
- 
- 

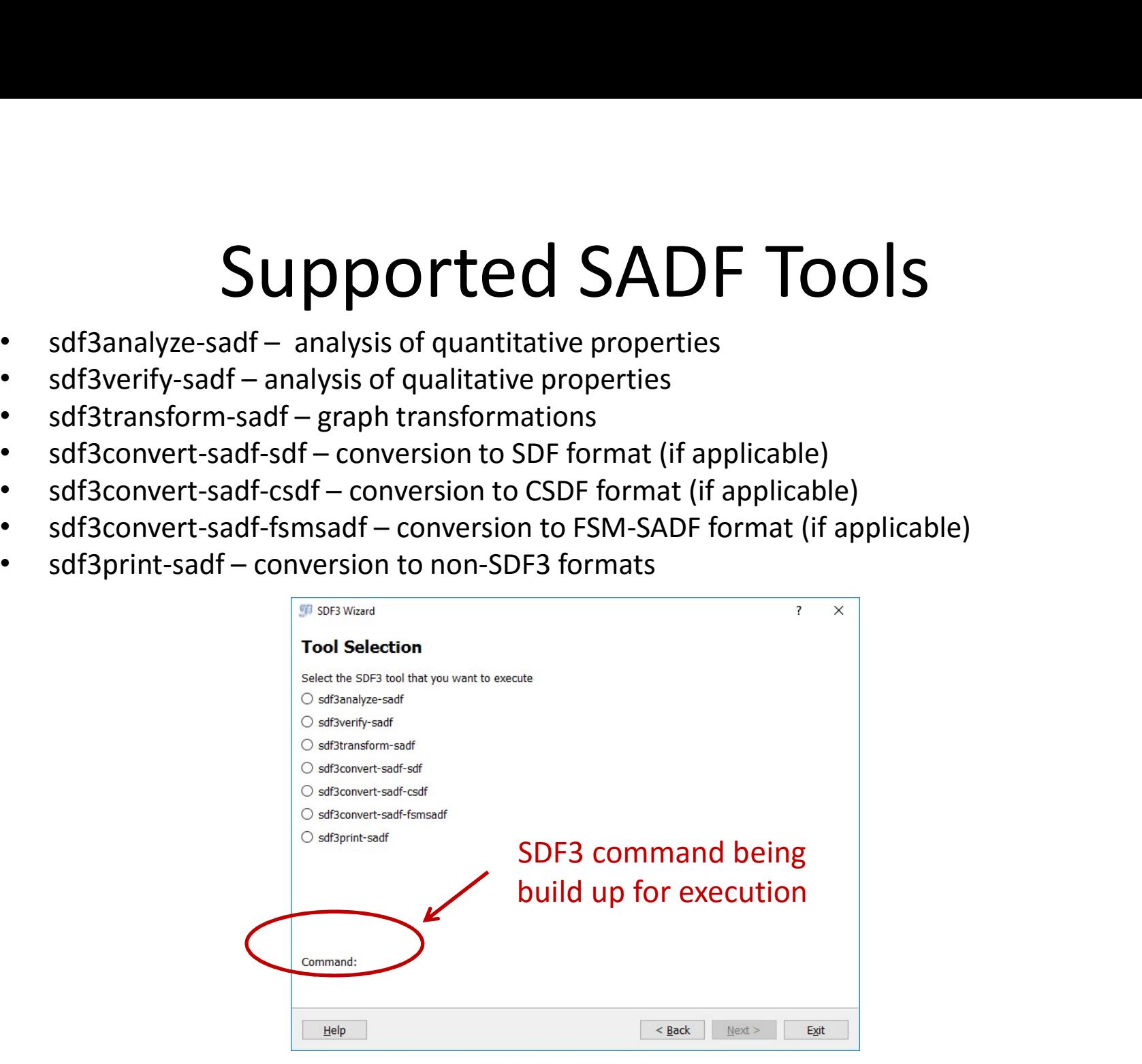

# Supported FSM-SADF Tools **Supported FSM-SADF Tool**<br>
• sdf3analyze-fsmsadf<br>
– Analysis of qualitative and quantitative properties<br>
– Some graph transformations<br>
• sdf3transform-fsmsadf – More graph transformations<br>
• sdf3transform-fsmsadf – More gr

- sdf3analyze-fsmsadf
	- Analysis of qualitative and quantitative properties
	- Some graph transformations
- 

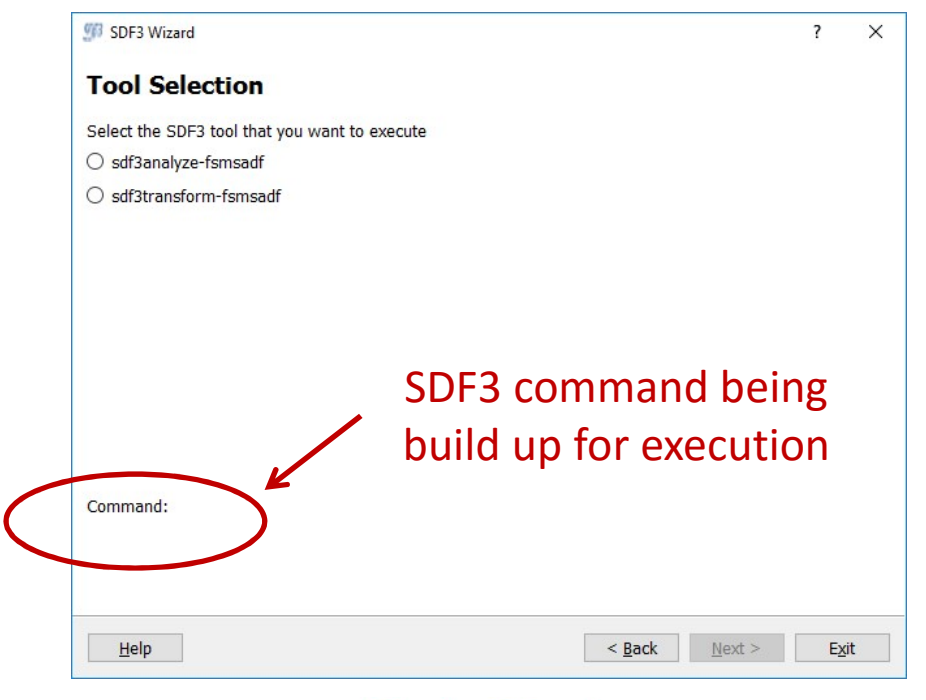

### SDF3 Execution

- SDF3 execution starts on entering page
	- $-$  Error "SDF3 EXECUTION FAILED TO START"  $\rightarrow$  SDF3 command not found
	- $-$  Error "SDF3 CRASHED"  $\rightarrow$  SDF3 failed to execute correctly (e.g., it ran out of memory)
	- $-$  Notification "SDF3 EXECUTION FINISHED"  $\rightarrow$  SDF3 executed successfully
- Note: SDF3 gives XML related errors if XML schemas cannot be accessed through internet

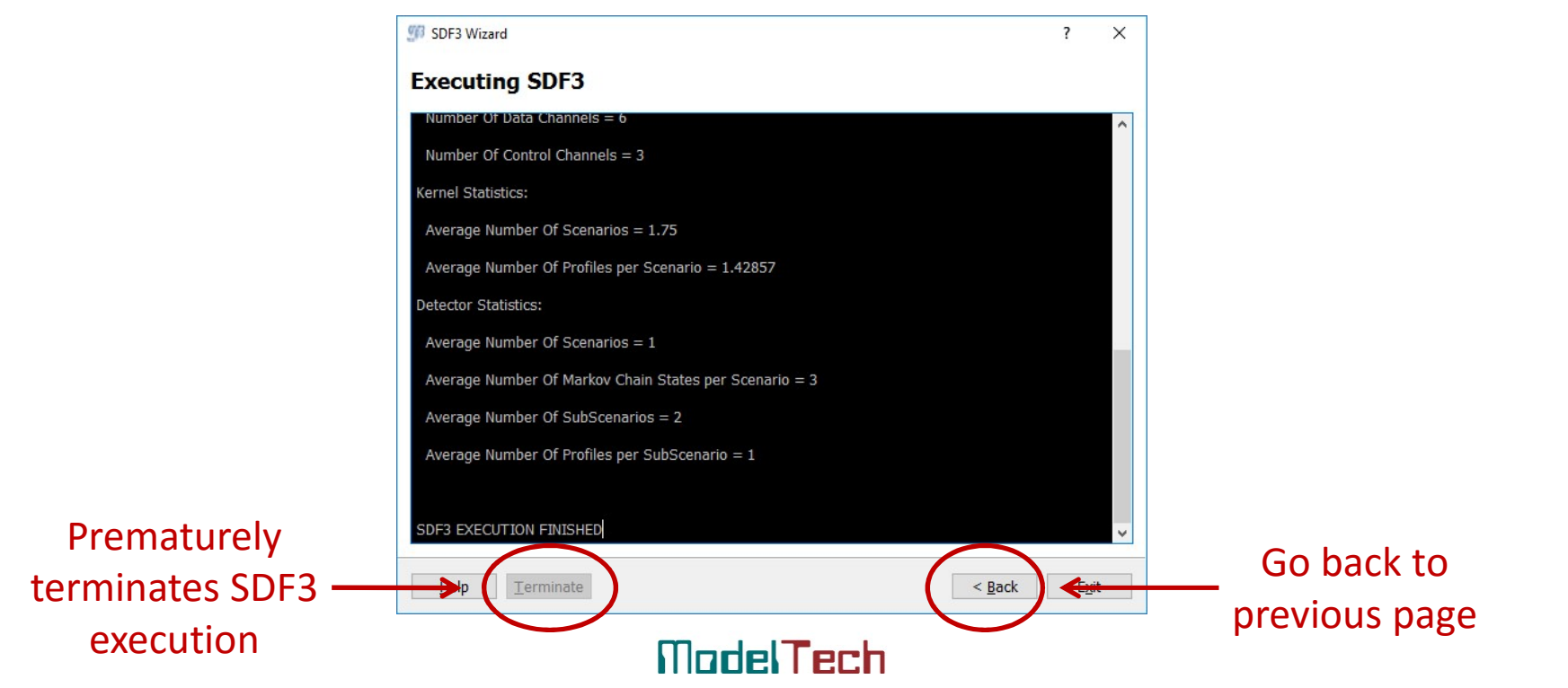